# **Special Meeting 2014 Admission Card / Proxy Voting Form**

CONTACT DETAILS (DAYTIME PHONE NUMBER):

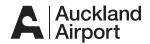

The Special Meeting of Auckland International Airport Limited will be held at the Genesis Theatre, Vodafone Events Centre, 770 Great South Road, Manukau, Auckland on Wednesday, 12 February 2014, commencing at 2pm.

If you propose to attend the meeting, please bring this Admission Card and appointment of Proxy/Corporate Representative form intact to the meeting as the barcode will assist in your registration.

If you propose not to attend the meeting but wish to appoint a proxy, or if you are a company and you propose to attend, please complete and return this form as per the instructions overleaf. You can also appoint your proxy online as per the instructions.

| APPOINTMENT OF PROXY / CORPOR For use if you will not attend the meeting but wish                  |                                                | your behalf at the  | e meeting              |                      |                                  |
|----------------------------------------------------------------------------------------------------|------------------------------------------------|---------------------|------------------------|----------------------|----------------------------------|
| I/We the above named shareholder/shareholder                                                       | s of Auckland International Airport Lin        | nited hereby ap     | point as my/our p      | roxy/corporate       | representative                   |
|                                                                                                    | of                                             |                     |                        |                      |                                  |
| (FULL NAME OF PROXY)                                                                               | (FULL ADDRESS)                                 |                     |                        |                      |                                  |
| Or failing that person                                                                             |                                                |                     |                        |                      |                                  |
|                                                                                                    | of                                             |                     |                        |                      |                                  |
| (FULL NAME OF PROXY)                                                                               | (FULL ADDRESS)                                 |                     |                        |                      |                                  |
| to vote for me/us on my/our behalf as directed l<br>Airport Limited to be held on Wednesday, 12 Fe |                                                | •                   | -                      |                      | ckland International             |
| VOTING INSTRUCTIONS (Tick only ONE box)                                                            |                                                |                     |                        |                      |                                  |
| Complete this section if you have appointed are given on behalf of each joint holder.              | a proxy. Please note that if the share         | es are held join    | tly, the voting ins    | structions giver     | n in this section                |
| You must tick one box. If a box is not ticked                                                      | d, the vote will be invalid.                   |                     |                        |                      |                                  |
| RESOLUTION:                                                                                        |                                                | FOR                 | AGAINST                | ABSTAIN <sup>1</sup> | PROXY<br>DISCRETION <sup>2</sup> |
| To approve the arrangement relating to the ret                                                     | urn of capital to shareholders                 |                     |                        |                      |                                  |
| If you tick the "Abstain" box, you are directing your majority.                                    | proxy not to vote. If a proxy does not vote of | on your behalf, you | ur votes will not be o | counted when cal     | culating the required            |
| <sup>2</sup> If you tick the "Proxy Discretion" box, you are direction                             | ng your proxy to decide how to vote on you     | ur behalf.          |                        |                      |                                  |
|                                                                                                    |                                                |                     |                        |                      |                                  |
|                                                                                                    |                                                |                     |                        |                      |                                  |
|                                                                                                    |                                                |                     |                        |                      |                                  |
| SIGNATURE OF SHAREHOLDER(S):                                                                       |                                                |                     |                        |                      |                                  |
| IF A JOINT HOLDING - ALL SHAREHOLDERS MUST SIGN                                                    |                                                |                     |                        |                      |                                  |
| SIGNED THIS DAY                                                                                    | OF                                             |                     |                        |                      | 2014                             |

#### NOTES

- A shareholder of the Company who is entitled to attend and vote is entitled to appoint a proxy to attend and vote instead of him/her. A proxy need not be a shareholder of the Company. If you appoint a proxy you must either direct the proxy how to vote by ticking the "For", "Against" or "Abstain" box or by ticking the "Proxy Discretion" box. If a shareholder does not tick any box then the vote will be invalid.
- 2. The chair of the meeting or any director is willing to act as proxy for any shareholder who wishes to appoint him/her for that purpose. To appoint the chair, enter "The chair" in the space allocated for the full name of the proxy. If you wish to appoint any director, enter that director's full name in that space. If you do tick the "Proxy Discretion" box, you acknowledge that he/she may exercise your proxy even if he/she has an interest in the outcome of the resolution. The chair and the directors intend to vote the proxies in favour of the resolution.
- If you are joint holders of shares, each of you must sign this form.
   If you are a company, this form must be signed on behalf of the company by a person acting under the company's express or implied authority.

- A corporation may appoint a person to attend the meeting as its representative in the same manner as it could appoint a proxy.
- 5. For this form to be valid, you must complete this form and produce it to the Company, or appoint your proxy online, by 2pm on Monday 10 February 2014, being 48 hours before the start of the meeting. You can produce it by any of the methods provided in the section below.
- 6. If this form has been signed under a power of attorney ("POA"), a copy of the POA (unless already noted by the Company or its registry) and a signed certificate of non-revocation of the POA must be produced to the Company with this form.
- 7. If you intend to attend the meeting and vote, please bring this form intact to the meeting as your admission card.
  The barcode is required for registration purposes. Your voting card will be handed to you when registering at the meeting.
- If you have any questions regarding your proxy/corporate representative or meeting attendance please call Link Market Services investor helpline on 09 375 5998 (+64 9 375 5998) between 8.30 am and 5.30 pm.

# PRODUCING YOUR PROXY / CORPORATE REPRESENTATIVE FORM:

Please complete your proxy / corporate representative form and return to Link Market Services, in one of the following ways:

| 1 | N | п | M | ᆮ |  |
|---|---|---|---|---|--|
|   |   |   |   |   |  |

Please go to one of the following websites to appoint your proxy online:

HOLDERS ON THE NEW ZEALAND REGISTER:

https://investorcentre.linkmarketservices.co.nz/voting/AIA.aspx

You will need to enter your holder number and FIN to securely access the website and then follow the prompts to appoint your proxy.

HOLDERS ON THE AUSTRALIAN REGISTER:

https://investorcentre.linkmarketservices.com.au/voting/AIA.aspx

You will need to enter your holder number and postcode to securely access the website and then follow the prompts to appoint your proxy.

## MAIL:

## FROM WITHIN NEW ZEALAND:

Please place in the enclosed reply paid envelope.

FROM OUTSIDE NEW ZEALAND:

Please place in the pre-addressed envelope, affix the postage from the country of mailing.

DELIVER:

Link Market Services Limited, Level 7, Zurich House, 21 Queen Street, Auckland, New Zealand.

FAX:

+64 9 375 5990

SCAN & EMAIL:

meetings@linkmarketservices.co.nz

(Please put the words "Auckland Airport Proxy Form" in the subject line for easy identification)

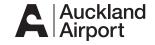